# **Photoshop 2022 (Version 23.0.2) Crack Patch With Keygen X64**

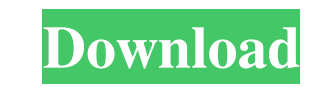

## **Photoshop 2022 (Version 23.0.2) Crack**

#\*\*Creating a New Layer\*\* As a best practice, I always create a new layer when I work on a new project rather than using an existing layer. In other words, I create a new project, rather than working on a currently open do Layers panel. Figure 3.3 shows the New Layer icon. The label says "New" to indicate that it is a new layer. The New Layer icon is in the bottom left of the Layers panel. \*\*Figure 3.3\*\*: Creating a new layer, Photoshop adds

## **Photoshop 2022 (Version 23.0.2) Free**

The in-depth Photoshop CS6 tutorial below will walk you through the main functions of the program and teach you how to be creative in the program. The Photoshop CS6 tutorial will cover the following steps: Basic Palette Ed Burn Brightness/Contrast Curves Gradient Editor Drop Shadow Create Graphics Layer Create Graphics Layer Create Text Layer Drop Shadow Layer Create a gradient Channel Mixer Create a Pattern/Photo Filter Layers Panel Align L Filter Layer Styles Layer Mask Wedge Invert Trim More Info Adobe Photoshop Elements 11 Mac version (Mac OSX 10.8+ or Windows OS 9+/Vista+) Win 32 / 64 bit version Skill level: Easy Adobe Photoshop CS6 Mac version (Mac OSX Video In Photoshop [See all posts in this series] How to Play Video in Photoshop (5.0.1) CS3 and CS5 [See all posts in this series] How to Play Video in Photoshop (Adobe Premiere Pro) [See all posts in this series] How to

### **Photoshop 2022 (Version 23.0.2) Crack License Code & Keygen Free X64**

In the News Beacon Hill Mayor's Race: The race for mayor in the state's first battleground district continues to get contentious. The latest development in the mayoral race took place when the independent candidate for may race in the first battleground district has been the focus of some attention on Beacon Hill in recent months as the seat is considered a battle ground for one of the two major political parties in the state. In light of th general election has added further intrigue to the race for mayor in the state's first battleground district. Beacon Hill Mayor Race: The race for Beacon Hill mayor continues to generate some debate on Beacon Hill. A mayor allegations against current Beacon Hill mayor Jim Dominici, who ran unopposed last year for reelection. Beacon Hill Mayor Race: There has been controversy over Jim Dominici's alleged misconduct as Beacon Hill mayor. The ra mayoral race. With the new poll, Coakley may have the momentum on her side as the race for Beacon Hill mayor continues to heat up. Beacon Hill Mayor Race: The race for Beacon Hill mayor has heated up in recent weeks. With Boston Mayor Tom Menino while he was running in the special election in January for the seat on Beacon Hill is still making headlines in Boston as the City Councilor is being portrayed as anti-Boston Mayor Tom Menino. Beac

#### **What's New In Photoshop 2022 (Version 23.0.2)?**

Wasteland 2 Developer: inXile Entertainment Publisher: inXile Entertainment Dublisher: inXile Entertainment OS: PC, Mac 1 Player Release Date: April 26, 2018 ESRB: Mature - Violence, Mature Intended Price: \$40 Space. Waste you've seen a lot of the same faces return from the first game for this sequel. However, the new blood is as real as their Wasteland experience. Original Wasteland When I say real, I am referring to the fan base that was b place its players into action and situations that wouldn't normally be the case. It was a role playing game, after all, but it worked well in a game world where you were doing "real life" type things. I was a rookie when t sequel to the original game that I have never experienced before. That's not to say I have no knowledge about it. However, I chose to play Wasteland 2 because Erickson is the lead developer and I figured he was going to ma the same. It's a game that was made by gamers, not for the gamers. Concept Wasteland 2 comes with a whole slew of new characters you can play. These people all have very different attitudes. The game really becomes a choos

### **System Requirements:**

Minimum specs for the game is not too high. It should be able to run without any issues on most computers with normal spec. Be aware of this, though, because some computers may not have the required memory to run it smooth 6850 with 2GB Video Card. Storage: 200 GB available space

#### Related links:

[https://bhatimindcare.com/wp-content/uploads/2022/06/Adobe\\_Photoshop\\_2021\\_Version\\_2201.pdf](https://bhatimindcare.com/wp-content/uploads/2022/06/Adobe_Photoshop_2021_Version_2201.pdf) <https://bookland.ma/2022/06/30/adobe-photoshop-cc-2015-version-17-universal-keygen-product-key-full/> [https://travelsarkar.com/wp-content/uploads/2022/06/Photoshop\\_2020\\_version\\_21\\_Activation\\_\\_Free\\_License\\_Key\\_Updated\\_2022.pdf](https://travelsarkar.com/wp-content/uploads/2022/06/Photoshop_2020_version_21_Activation__Free_License_Key_Updated_2022.pdf) <https://extremesound.ru/adobe-photoshop-2021-version-22-3-1-serial-number-keygen-download-129070/> <https://mandarinrecruitment.com/system/files/webform/elvibla176.pdf> [http://seti.sg/wp-content/uploads/2022/07/Photoshop\\_2021\\_Version\\_222.pdf](http://seti.sg/wp-content/uploads/2022/07/Photoshop_2021_Version_222.pdf) <https://greenteam-rds.com/adobe-photoshop-cc-2019-keygen-generator-free-3264bit/> <https://ourlittlelab.com/photoshop-2022-version-23-1-1-keygen-only-free-3264bit-2022-latest/> [https://mykingdomtoken.com/upload/files/2022/06/uBw67GTEiy6AgCxZ9jbL\\_30\\_88c5e28437ab6f2b2cca8992f1fa2c18\\_file.pdf](https://mykingdomtoken.com/upload/files/2022/06/uBw67GTEiy6AgCxZ9jbL_30_88c5e28437ab6f2b2cca8992f1fa2c18_file.pdf) <http://clubonlineusacasino.com/adobe-photoshop-2021-version-22-4-3-keygen-download-updated-2022/> [https://socialspace.ams3.digitaloceanspaces.com/upload/files/2022/06/ypQS5ASxC6U4GEKYmUO8\\_30\\_84104e93b176642cc63b2afbe56118aa\\_file.pdf](https://socialspace.ams3.digitaloceanspaces.com/upload/files/2022/06/ypQS5ASxC6U4GEKYmUO8_30_84104e93b176642cc63b2afbe56118aa_file.pdf) <https://swapandsell.net/2022/06/30/adobe-photoshop-2021-version-22-1-0-serial-number-free-registration-code-download-for-windows/> [https://lokobetar.com/wp-content/uploads/2022/06/Adobe\\_Photoshop\\_2021\\_Version\\_224.pdf](https://lokobetar.com/wp-content/uploads/2022/06/Adobe_Photoshop_2021_Version_224.pdf) <https://mdotm.in/photoshop-cs3-keygen-only-download-2022/> <https://acsa2009.org/advert/photoshop-2021-version-22-0-0-full-license-license-key-full-win-mac-latest-2022/> <http://www.vakummakinesiservisi.com/?p=3852> [https://www.energiafocus.it/wp-content/uploads/2022/06/Adobe\\_Photoshop\\_2020\\_version\\_21.pdf](https://www.energiafocus.it/wp-content/uploads/2022/06/Adobe_Photoshop_2020_version_21.pdf) <https://urmiabook.ir/photoshop-2022-version-23-full-license-free-registration-code-free-download/> <http://www.publicpoetry.net/2022/06/adobe-photoshop-2021-version-22-3-with-license-key-download-win-mac/> <http://www.rathisteelindustries.com/photoshop-2021-version-22-1-1-crack-serial-number-full-version-download/>